#### Data Parallelism

CSCI 5828: Foundations of Software Engineering Lecture 28 — 12/01/2016

#### Goals

- Cover the material in Chapter 7 of Seven Concurrency Models in Seven Weeks by Paul Butcher
	- Data Parallelism
		- Using OpenCL to create parallel programs on the GPU
		- Also look at two examples that use OpenCL and OpenGL together

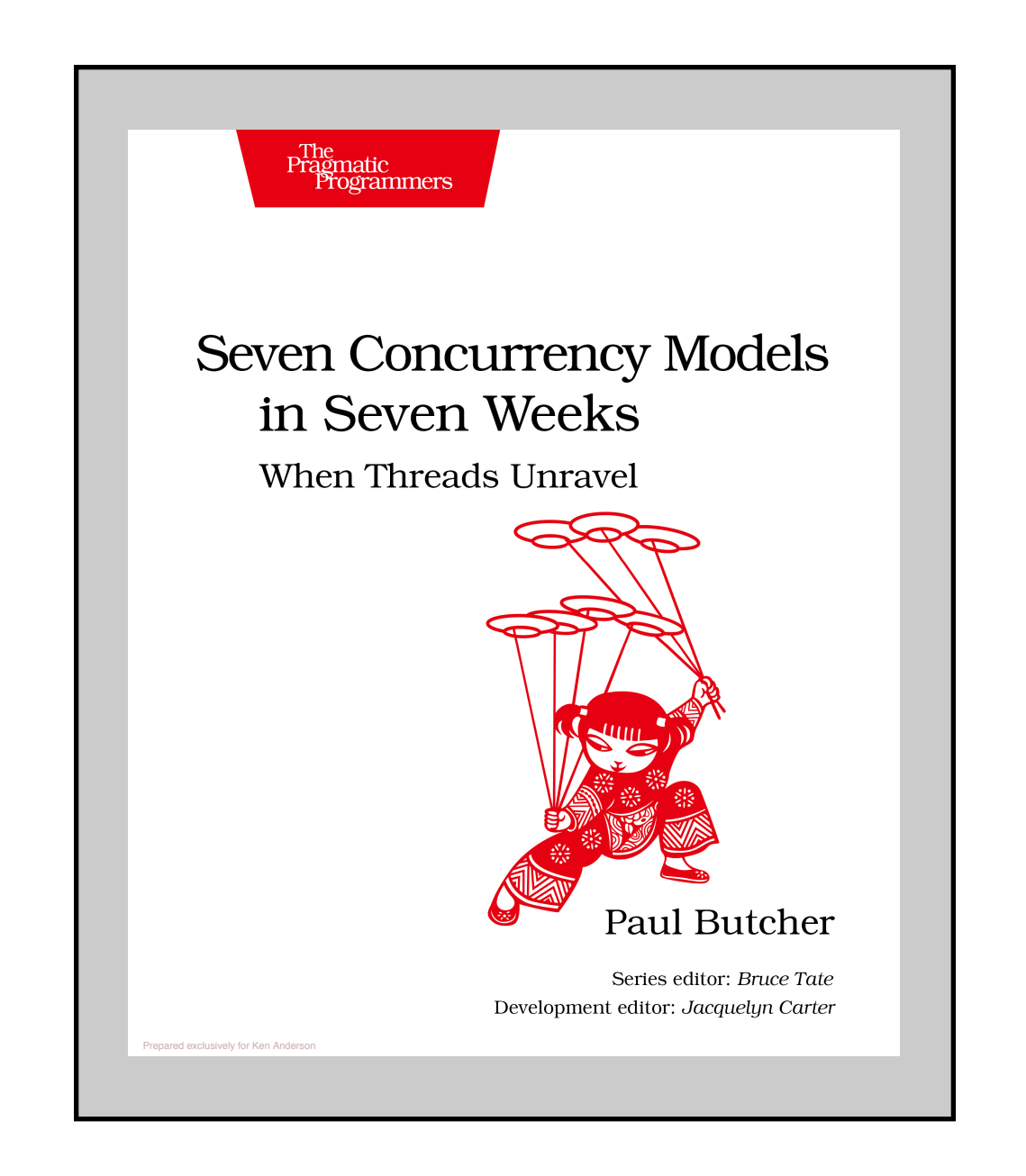

#### Data Parallelism

- Data Parallelism is an approach to concurrent programming that can perform number crunching on a computer's GPU
	- You typically create a bunch of arrays and load them onto the GPU
	- You also create a "kernel"; a program that is loaded onto the GPU
		- The kernel then applies the operations of its program to the elements of the array in parallel.
			- So, if you had two arrays of 1024 floating point numbers and you wanted to multiply those arrays together, the GPU might be able to perform that multiplication on all 1024 pairs "at once"
				- In actuality, the kernel is transformed into a program for your particular GPU that makes use of pipelining and multiple ALUs to process the operation as efficiently as possible

#### Pipelining (I) and the set of the set of the set of the set of the set of the set of the set of the set of the capabilities have evolved to the point that they're useful for a much wider that they're useful for a much wider

- One way that data parallelism can be implemented is via pipelining range of applications.
- $\cdot$  int result = 13  $\text{*}$  2; at a couple of the couple of the multiple  $\alpha$  and  $\alpha$
- We might think of the above multiplication as an atomic operation **Pipelining**
- but on the CPU, at the level of "gates", it takes several steps
- Those steps are typically arranged as a pipeline  $\tau$ steps. These steps are typically arranged as a pipeline:

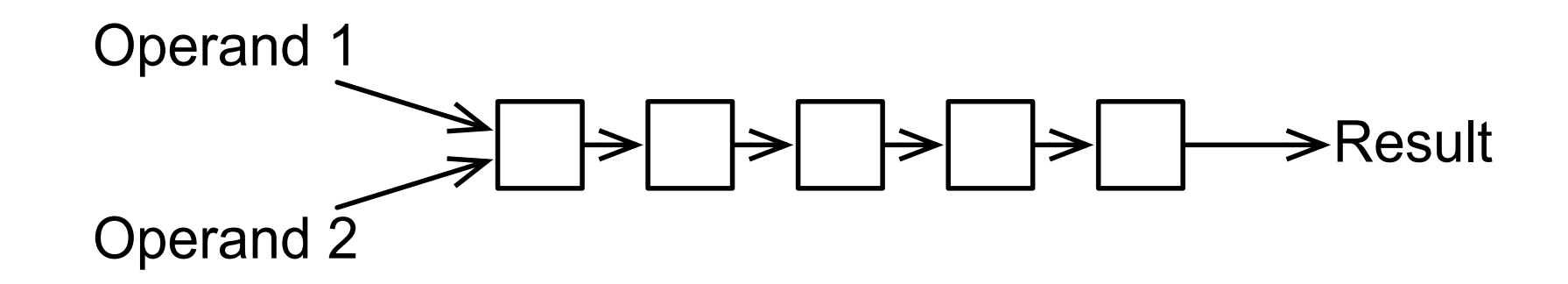

• In this example, if each step takes one clock cycle, it would take 5 clock cycles to perform the multiplication  $\cdot$  In this example, if each step takes one clock cycle, it would take 5 clock

# Pipelining (II)

- If we only sent two numbers to this pipeline, our code would be inefficient
	- Instead, if we have lots of numbers to multiply, we can insert new numbers to multiply at the start of the pipeline for each new clock cycle

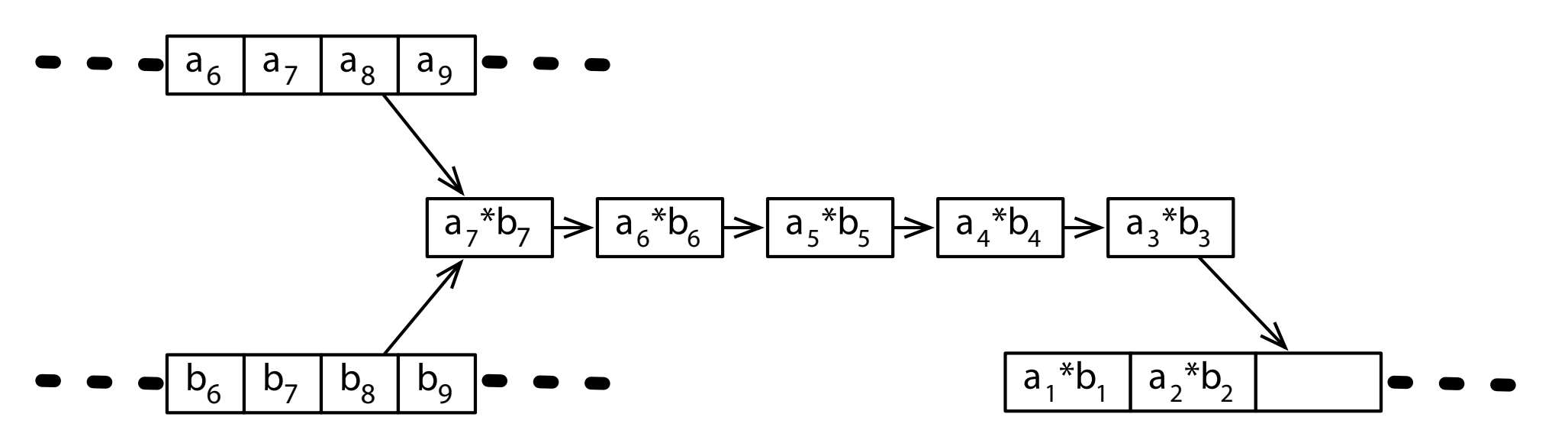

- Here, arrays A and B are being multiplied and we're inserting one new element of each array into the start of the pipeline, each clock cycle
	- 1000 numbers would take ~1000 clock cycles to multiply (rather than 5000)! **Multiple ALUS**  $\sigma$  component with a  $C$  component with performs operations such as  $\sigma$

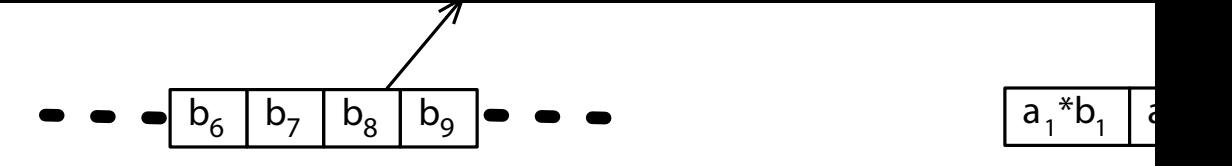

### ALUs (I)

- Arithmetic logic units (ALUs) perform computations for CPUs is commonly known as the *arithmetic logic unit,* or ALU:
	- They take two inputs and perform a result
- Another way to perform parallel operations on a GPU is to:
	- create a series of linked ALUs that compute a result
	- and combine it with a "wide bus" that allows multiple operands to be fetched at the same time to be fetched simultaneously, and operations on large amounts of data can

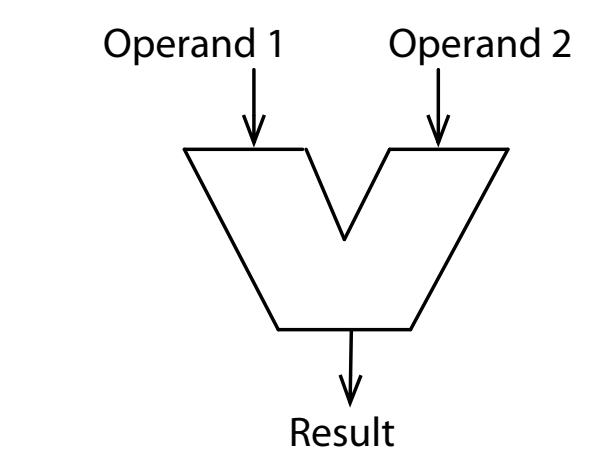

# ALUs (II)

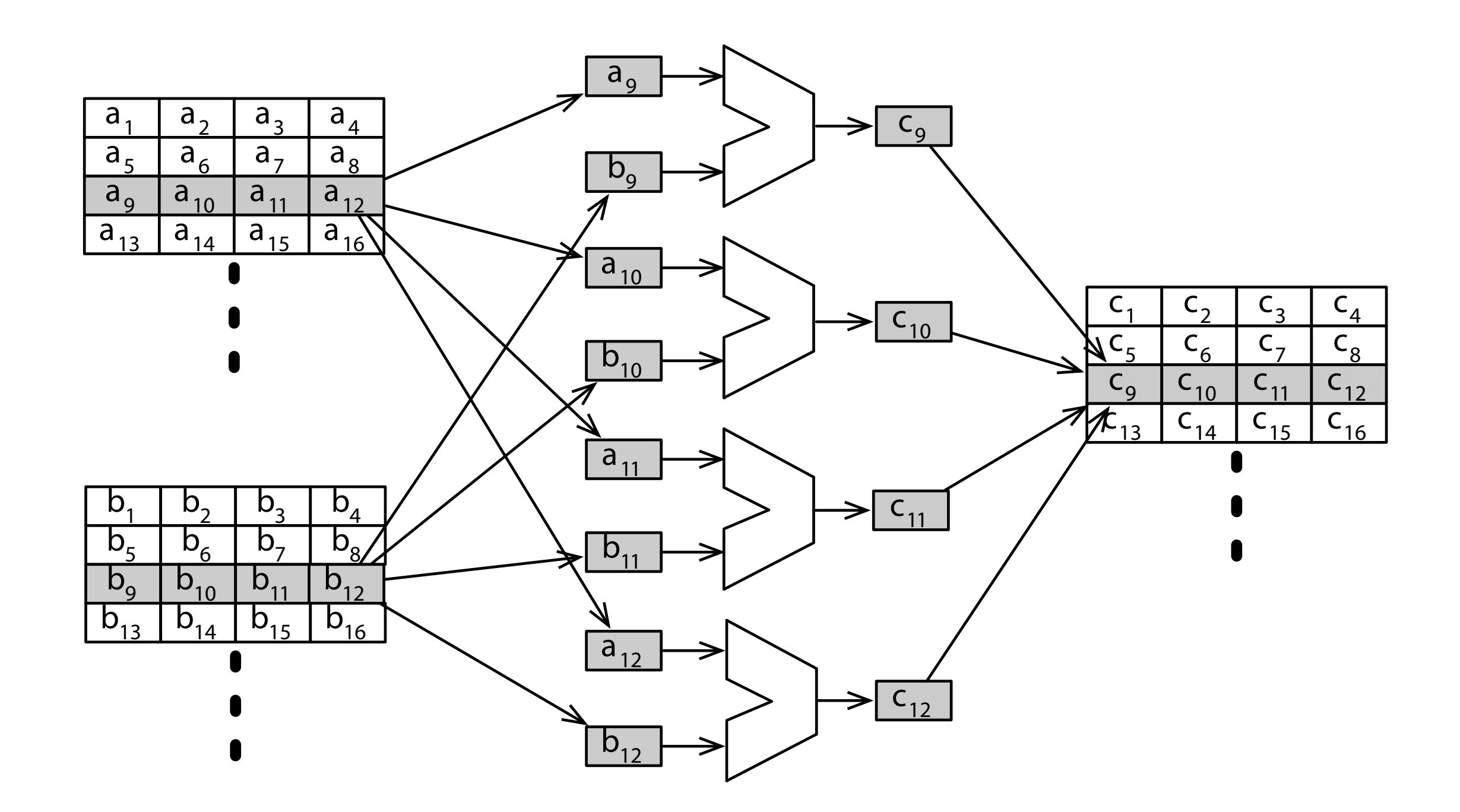

#### The Basics of OpenCL (I)

- The key to any OpenCL program is defining its work items
	- In traditional approaches to concurrency, you have to
		- create a bunch of threads and make sure that there is enough work to do so that you fully utilize all of the cores on your system
			- otherwise, you end up with poor performance as thread overhead dominates your program's run-time as opposed to actual work
- With OpenCL programs, the goal is to create lots of small work items
	- The smaller the better, so that OpenCL can make use of pipelining and multiple ACLs to maximally distribute the computations across all of the cores in the GPU

### The Basics of OpenCL (II)

- "multiplying two arrays" example
	- create one work item for each multiplication
	- depending on the structure of our GPU, we might be able to perform all of the multiplications with one instruction
		- if not, we'd do as many multiplications as possible at once and then load the rest
			- **•** since it's being done in parallel, the number of instructions will be drastically and opening carefully about the available carefully about the available carefully less than doing the same amount of work on the CPU and the available parallelism for the available parallelism for the available parallelism for the available parallelism for the available parallelism for the available parallelism for the availabl You won't be surprised to hear that the real-world picture isn't quite this simple. resources and providing higher and providing higher and runtime to the compiler and runtime to help them schedule

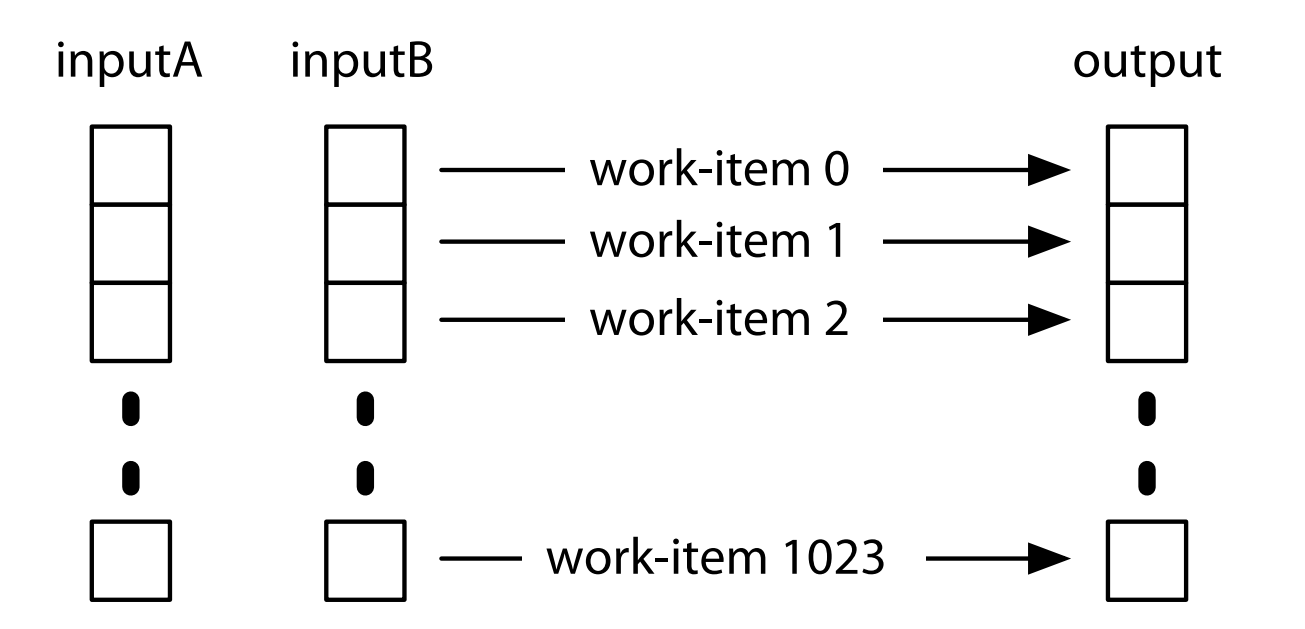

### The Basics of OpenCL (III): Find the Platform

- OpenCL programs have a basic structure
	- You first ask if a platform is available
		- In C
			- cl\_platform\_id platform;
			- clGetPlatformIDs(1, &platform, NULL);
		- In Java
			- CL.create();
			- CLPlatform platform = CLPlatform.getPlatforms().get(0);
	- Getting access to the platform object, allows you to look for devices

#### The Basics of OpenCL (IV): Find the Devices

- Once you have the platform, you can locate a device to use
	- In C
		- cl\_device\_id device;
		- clGetDeviceIDs(platform, CL\_DEVICE\_TYPE\_GPU, 1, &device, NULL);
	- In Java
		- List<CLDevice> devices = platform.getDevices(CL\_DEVICE\_TYPE\_GPU);
- Here, we are specifically asking for GPUs, but there can be more than one type of device and we could ask for all of them (if needed)
	- devices can also include the CPU and specialized OpenCL accelerators

#### **DEMO**

### The Basics of OpenCL (V): Get a Context

- Once you have a device (or devices), you can create a context for execution
	- In C
		- cl\_context context =
			- clCreateContext(NULL, 1, &device, NULL, NULL, NULL);
	- In Java
		- CLContext context =
			- CLContext.create(platform, devices, null, null, null);
- Contexts can be used to pull in other information for OpenCL, such as OpenGL drawing environments (as we will see in a later example)
	- but the primary use of a context is to create a queue for processing work items

#### The Basics of OpenCL (VI): Create a Queue

- Now we are ready to create a command queue
	- In C
		- cl\_command\_queue queue = clCreateCommandQueue(context, device, 0, NULL);
	- In Java
		- CLCommandQueue queue =
			- clCreateCommandQueue(context, devices.get(0), 0, null);
- We now have the ability to send commands to the device and get it to perform work for us
	- I'm now going to switch to showing an example in C, we'll return to the Java example later

### The Basics of OpenCL (VII): Compile a Kernel

- OpenCL defines a C-like language that allows work-items to be specified
	- Programs written in this language are called kernels
		- Before we can use our queue, we need to compile the kernel. It is this step that creates a program that works with your specific GPU
			- char\* source = read\_source("multiply\_arrays.cl");
			- cl\_program program =
				- clCreateProgramWithSource(
					- context, 1, (const char\*\*)&source, NULL, NULL);
			- free(source);
			- clBuildProgram(program, 0, NULL, NULL, NULL, NULL);
			- cl\_kernel kernel = clCreateKernel(program, "multiply\_arrays", NULL);
	- At the end of this step, we have our kernel in memory, ready to execute
		- I'll show you the "multiply\_arrays.cl" code in a moment

#### The Basics of OpenCL (VIII): Create Buffers

- Kernels are typically passed buffers (i.e. arrays) of data that they operate on
	- #define NUM\_ELEMENTS 1024
	- cl\_float a[NUM\_ELEMENTS], b[NUM\_ELEMENTS];
	- random\_fill(a, NUM\_ELEMENTS);
	- random\_fill(b, NUM\_ELEMENTS);
	- cl\_mem inputA = clCreateBuffer(context, CL\_MEM\_READ\_ONLY | CL\_MEM\_COPY\_HOST\_PTR, sizeof(cl\_float) \* NUM\_ELEMENTS, a, NULL);
	- cl\_mem inputB = clCreateBuffer(context, CL\_MEM\_READ\_ONLY | CL\_MEM\_COPY\_HOST\_PTR, sizeof(cl\_float) \* NUM\_ELEMENTS, b, NULL);
	- cl\_mem output = clCreateBuffer(context, CL\_MEM\_WRITE\_ONLY, sizeof(cl\_float) \* NUM\_ELEMENTS, NULL, NULL);
- Here we create two C arrays, fill them with random numbers, and then copy them into two OpenCL buffers. We also create a buffer to store the output

#### The Basics of OpenCL (IX): Perform the Work

• Now, we need to pass the buffers to the kernel

- clSetKernelArg(kernel, 0, sizeof(cl\_mem), &inputA);
- clSetKernelArg(kernel, 1, sizeof(cl\_mem), &inputB);
- clSetKernelArg(kernel, 2, sizeof(cl\_mem), &output);
- Perform the work
	- size\_t work\_units = NUM\_ELEMENTS;
	- clEnqueueNDRangeKernel( queue, kernel, 1, NULL, &work\_units, NULL, 0, NULL, NULL);
- Retrieve the results
	- cl\_float results[NUM\_ELEMENTS];
	- clEnqueueReadBuffer(queue, output, CL\_TRUE, 0, sizeof(cl\_float) \* NUM\_ELEMENTS, results, 0, NULL, NULL);

#### The Basics of OpenCL (X): Clean Up

- Finally, we have to deallocate all OpenCL-related data structures
	- clReleaseMemObject(inputA);
	- clReleaseMemObject(inputB);
	- clReleaseMemObject(output);
	- clReleaseKernel(kernel);
	- clReleaseProgram(program);
	- clReleaseCommandQueue(queue);
	- clReleaseContext(context);
- Now, we're ready to look at a kernel

#### Our First Kernel: Multiply Arrays (I)

• Here's a small kernel, written in OpenCL's C-like language

```
__kernel void multiply_arrays(
 _{-}global const float* inputA,
 __global const float* inputB,
 __global float* output) { 
  int i = get\_global_id(0);
  output[i] = input[i] * inputB[i];}
```
- This is NOT C, it's just designed to look like C.
	- The OpenCL compiler can take this program and generate machine code to run on a particular device (in this case a GPU) in a massively parallel fashion

#### Our First Kernel: Multiply Arrays (II)

```
__kernel void multiply_arrays(
 __global const float* inputA,
 __global const float* inputB,
 _{-}global float* output) {
  int i = get\_global_id(0);
  output[i] = input[A[i] \times inputB[i];}
```
- We see that this kernel expects three inputs: each an array of floats
	- Our call to clSetKernelArg() on slide 16 assigns our buffers to these args
	- All three of these arrays are stored in the GPU's global memory
- To perform work, we find out what work item we are (get\_global\_id())
	- We use that id to index into the arrays
- OpenCL will try to complete as many work items in parallel as it can

#### The single threaded version?

- How do we decide if all this work is worth it
	- Let's compare the GPU version of the program with the single-threaded version that runs on the CPU. Here it is

• for (int i = 0; i < NUM\_ELEMENTS; ++i) { • results[i] = a[i] \* b[i]; • }

- (This code reuses the definitions of a, b, and results seen previously)
- Paul Butcher's book shows how to profile OpenCL code
	- (see Chapter 7 of that book for details)

#### The results?

- Multiply two arrays of 200,000 random float values
- Total (GPU): 1717845 ns
	- Elapsed (GPU): **86000 ns** <= how long did the multiplications take?
- Elapsed (CPU): 886752 ns <= single-threaded version
- The GPU version is ten times faster
	- Finishing in .08 milliseconds
- The CPU finished in 0.8 milliseconds

• Worth it? Not for this simple program. But, in general, YES!

#### Working in Multiple Dimensions

- Our first example showed how to operate on buffers that were the same length and that had a single index to organize the work
	- We can work with multiple dimensions (such as multiplying matrices) by employing a common trick
		- We store a multidimensional matrix into a linear array
			- If we have a 2x2 matrix, we can store its values in a 4-element array
- We then use a "width" parameter and x,y coordinates to calculate where in the linear array a particular value is stored. Rather than
	- $a[x][y] = 10$
- We write
	- $a[x^*width+y] = 10$

#### Our Second Kernel: Matrix Multiplication

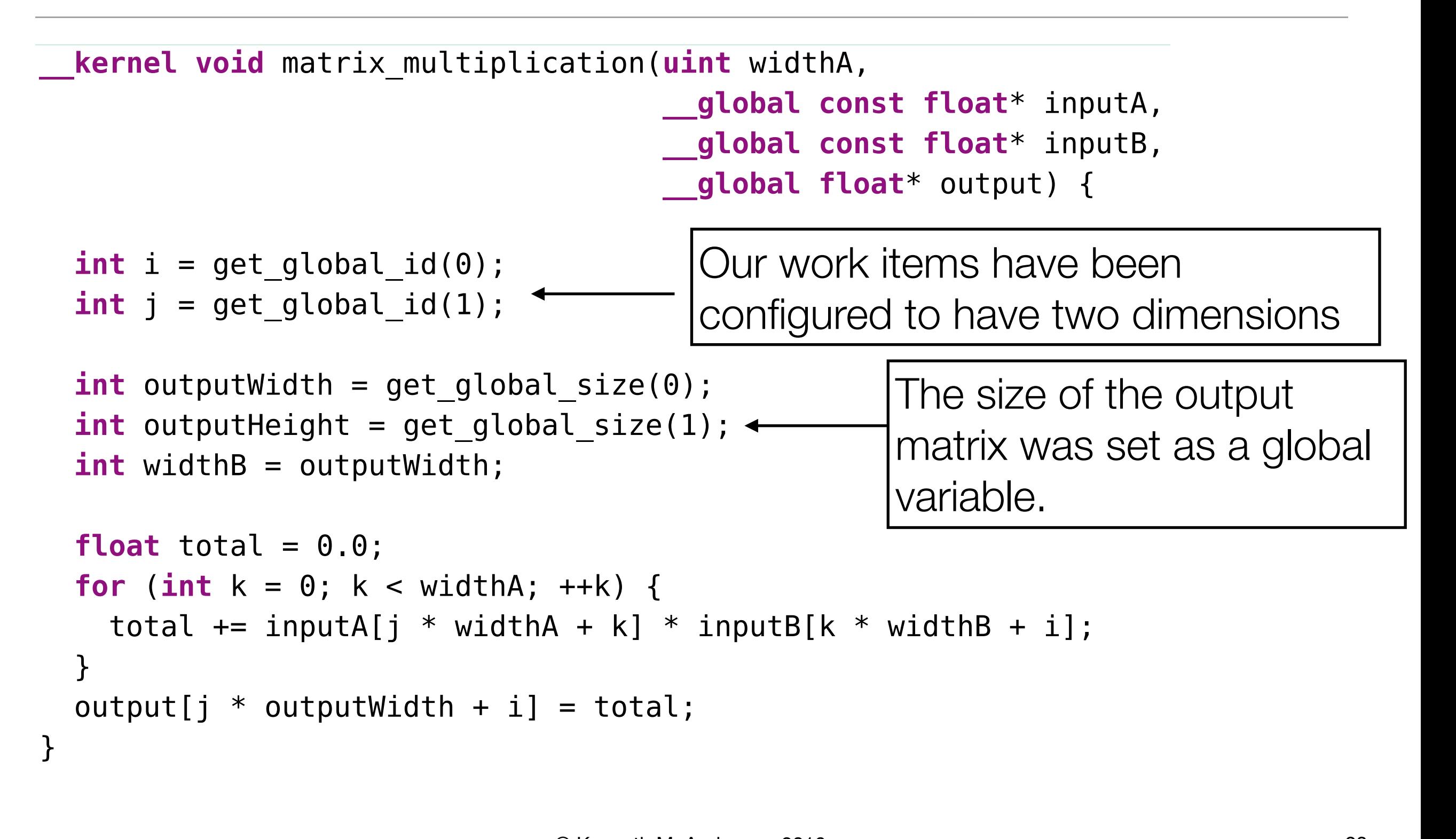

#### Configuring OpenCL to Work with this Kernel

**DataParallelism/MatrixMultiplication/matrix\_multiplication.c**

size t work units[] =  ${WIDTH$  OUTPUT, HEIGHT OUTPUT}; CHECK STATUS(clEnqueueNDRangeKernel(queue, kernel, 2, NULL, work units, NULL, 0, NULL, NULL));

 $T_{\Omega}$  creates and kerry the two-dimensional index space to  $T_{\Omega}$ argument of the specifies the extension of the extension by setting global  $\mathbb{R}^n$ to a two-element array (the fifth argument). To ensure our kernel has the information it needs, we have to change how we add work items to the queue

The "2" tells OpenCL that the work items have two dimensions [100] [100] [100] [

The work\_units array tells OpenCL the range of the two dimensions |

we saw yesterday. On my MacBook Pro, multiplying a 200×400 matrix by a

#### The results?

- The book multiplies a 200x400 matrix (of random floating point values) by a 300x200 matrix producing a 300x400 matrix as a result
- Total (GPU): 4899413 ns
	- Elapsed (GPU): **3840000 ns** <= 78% of the time spent multiplying
- Elapsed (CPU): **65459804 ns** <= single-threaded version
- The GPU version is 17 times faster!
	- Finishing in 3.84 milliseconds
- The CPU finished in 65.5 milliseconds
- Worth it? For a program that has to do a lot of these multiplications?
	- YOU BET!

#### OpenCL and OpenGL: Match Made in Heaven?

- One use of OpenCL code is to work with OpenGL to perform graphics-related calculations on the GPU, freeing up the CPU to perform other operations
	- OpenGL is a standard for creating 3D programs/animations
- Our book presents two OpenGL applications that make use of OpenCL to perform operations on triangles
	- In the first example, we create a "mesh" of triangles and use OpenGL to display them
		- we then send the vertices of the mesh to an OpenCL program that multiplies there values by 1.01 increasing the spacing of the vertices by 1% on each iteration
		- This has the visual effect of zooming in on the mesh

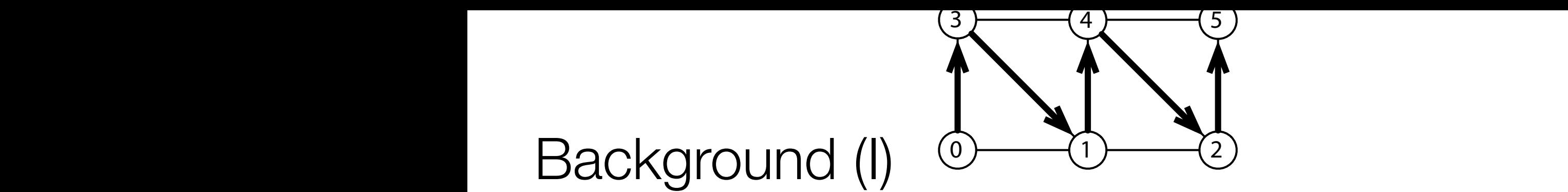

• The mesh of triangles can be conceptualized like this ind most of thangies can be conceptualized like this

So our index buffer will contain the source will contain the source will contain the source will contain the s

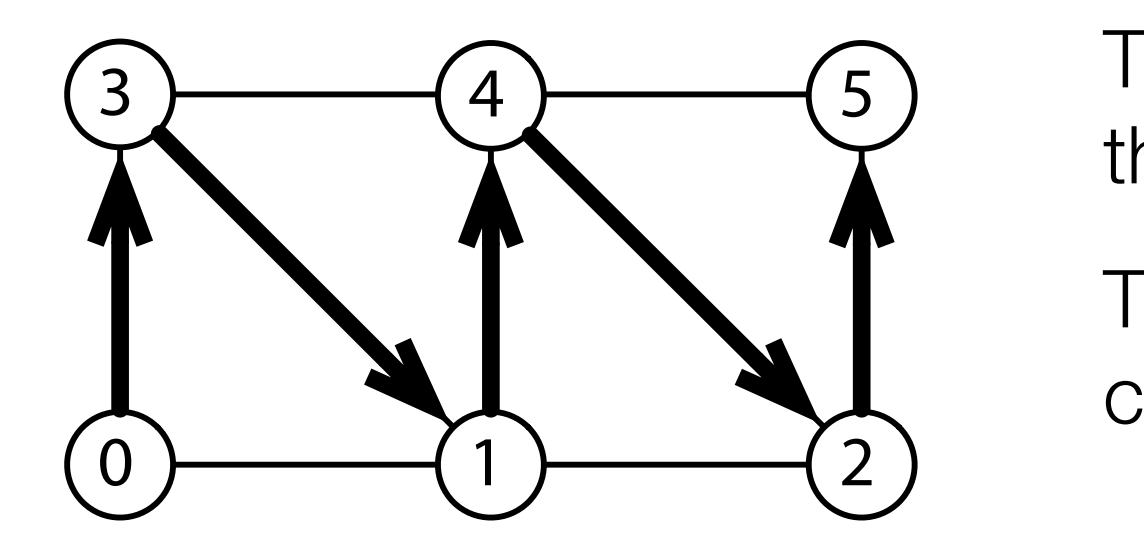

defines a *triangle strip* in which, after specifying the first triangle with three

**a**  $\bigcap$  **6** *There's* an index buffer that captures **Parallelism index: 0, 1, 2** the existence of each index: 0, 1, 2

There's also a vertex buffer that **There's** also a vertex buffer that captures the position of each index:  $\bigcup$  Index 1 => {0, 0, 0} i.e. x, y, z

```
\frac{1}{2} our index but for will contain \frac{1}{2}glBufferData(GL_ARRAY_BUFFER, mesh.vertices, GL_DYNAMIC_DRAW);
int indexBuffer = glGenBuffers();
glbindburrer(di_cicricni_annar_burren, indexburrer);<br>glBufferData(GL_ELEMENT_ARRAY_BUFFER, mesh.indices, GL_STATIC_DRAW);
                             int vertexBuffer = glGenBuffers();
                             glBindBuffer(GL_ARRAY_BUFFER, vertexBuffer);
                             glBindBuffer(GL_ELEMENT_ARRAY_BUFFER, indexBuffer);
```
When we create the vertex buffer we tell OpenGL that it will cl THE BUGGIO CHANDING, WE TER SET WITH SET WITH G When we create the vertex buffer, we tell OpenGL that it will change

#### Background (II)

• Our kernel for zooming is simple

```
__kernel void zoom(__global float* vertices) {
 unsigned int id = get_global_id(0);
 vertices[id] *= 1.01;}
```
• get each value, (x, y, z), and increase its size by 1%

**Accessing an OpenGL Buffer from an OpenCL Kernel**

#### Background (III)

- The key to making this work is to then associate an OpenGL buffer with an OpenCL buffer
	- In a loop do the following
		- draw the OpenGL buffer
		- associate the OpenGL buffer with an OpenCL buffer
		- allow OpenCL to apply the kernel to the OpenCL buffer (which changes the OpenGL buffer automatically)
		- call "finish" to ensure that all OpenCL operations have completed
	- OpenGL will then draw the new mesh, the next time through the loop

#### Background (IV): In Code

**DataParallelism/Zoom/src/main/java/com/paulbutcher/Zoom.java**

```
while (!Display.isCloseRequested()) {
  glClear(GL_COLOR_BUFFER_BIT | GL_DEPTH_BUFFER_BIT);
  glLoadIdentity();
  glTranslatef(0.0f, 0.0f, planeDistance);
  glDrawElements(GL_TRIANGLE_STRIP, mesh.indexCount, GL_UNSIGNED_SHORT, 0);
  Display.update();
  ➤ Util.checkCLError(clEnqueueAcquireGLObjects(queue, vertexBufferCL, null, null));
  kernel.setArg(0, vertexBufferCL);
  clEnqueueNDRangeKernel(queue, kernel, 1, null, workSize, null, null, null);
  ➤ Util.checkCLError(clEnqueueReleaseGLObjects(queue, vertexBufferCL, null, null));
  clFinish(queue);
}
```
#### Before an OpenCL kernel can use an OpenGL buffer, we need to acquire it with cluence  $\mathcal{L}$  . We can then set it as an argument to our kernel to our kernel to our kernel to our kernel to our kernel to our kernel to our kernel to our kernel to our kernel to our kernel to our kernel to our ke **DEMO**

# Ripple (I)

- In the previous example, the z values were initialized to zero
	- And,  $0 * 1.01 == 0$
- As a result, the "zoom" of the previous example was achieved by just spacing out the triangles' x and y values until they were offscreen

- The second example is more interesting, the kernel targets the z value of a triangle's vertices
	- As a result, it will morph the mesh into "3D shapes"
- And, just to be fancy, the program supports up to 16 ripples at a time!

#### $\blacktriangleright$ vertex

# Ripple (II)

- Each click on the mesh (up to 16), creates a "center point" for a wave that ripples out over the mesh Day 3: OpenCL and OpenGL—Keeping It on the GPU • <sup>217</sup>
- Our kernel looks at each *vertex and calculates the ripple* center (line 21). Next, we calculate the radius the radius the radius the radius of respective the radius of  $\alpha$ on the z coordinate of that vertex, using the following equation and conceptual model turn. For each, we start by determining the distance *d* between the point **Example 2 coordinate of that vertex, doing the following equipment of the** *restoral* **model**

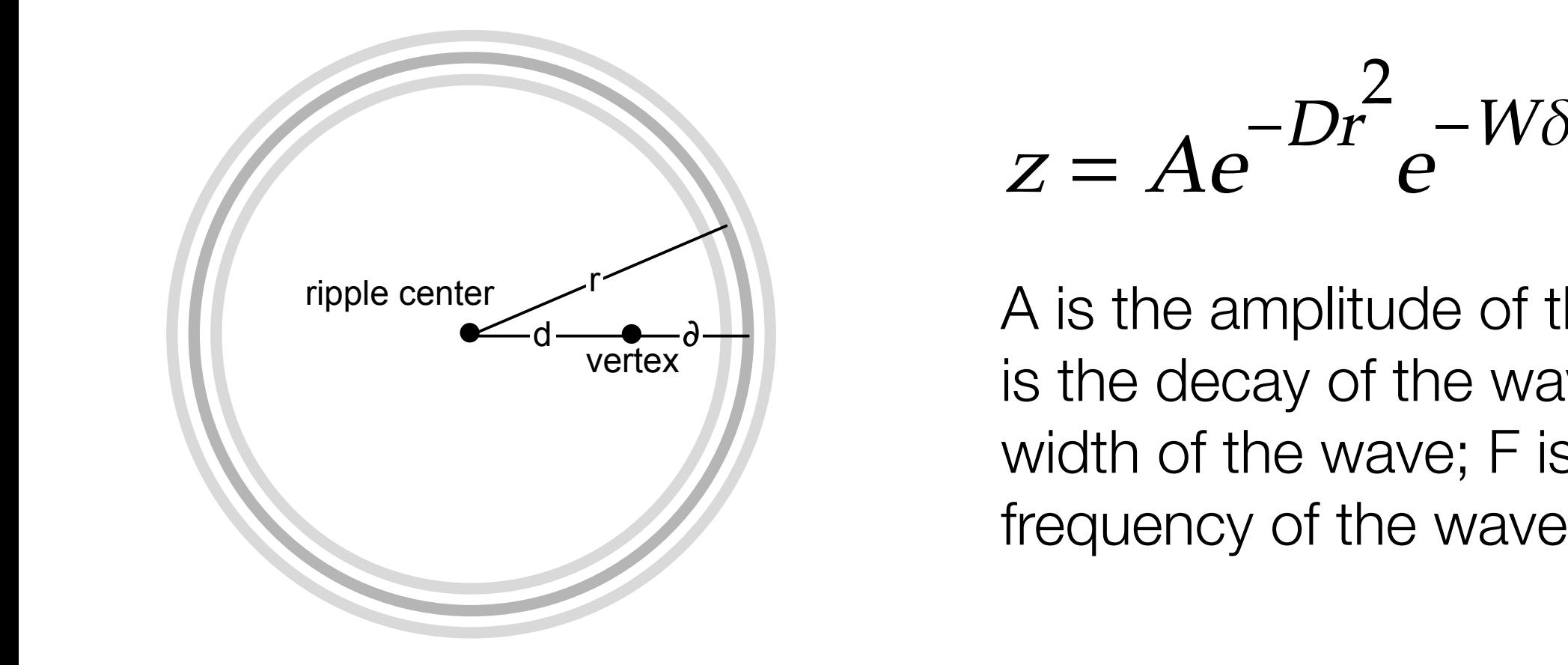

$$
z = Ae^{-Dr^2}e^{-W\delta^2}\cos(F\pi\delta)
$$

 $\mathbb{R}^n$  **Prople center**  $\left\{\left\|\right\|$  are constant  $\mathbb{R}^n$  and  $\mathbb{R}^n$  and  $\mathbb{R}^n$  are constant  $\mathbb{R}^n$  and  $\mathbb{R}^n$  and  $\mathbb{R}^n$  and  $\mathbb{R}^n$  and  $\mathbb{R}^n$  and  $\mathbb{R}^n$  and  $\mathbb{R}^n$  and  $\mathbb{R}^n$ parameter, the rate, the rate, the rate, the control of the wave; F is the wave  $\sim$ is the decay of the wave; W is the

#### Ripple (III): The Kernel centers together with a corresponding array of times (where time is measured in milliseconds):

```
#define AMPLITUDE 0.1
- #define FREQUENCY 10.0
- #define SPEED 0.5
#define WAVE PACKET 50.0
#define DECAY RATE 2.0
 - __kernel void ripple(__global float* vertices,
                      - __global float* centers,
                       - __global long* times,
                       int num centers,
                       10 long now) {
  unsigned int id = get global id(0);
  unsigned int offset = id * 3;
  float x = vertices[offset];float y = vertices[offset + 1];
  float z = 0.0;
  for (int i = 0; i < num_centers; ++i) {
     if (times[i] != 0) {
       float dx = x - \text{centers}[i \times 2];float dy = y - centers[i * 2 + 1];
       float d = sqrt(dx * dx + dy * dy);
       float elapsed = (now - times[i]) / 1000.0;float r = elapsed * SPEED;float delta = r - d;
       z += AMPLITUDE *exp(-DECAY) RATE * r * r) *
         exp(-WAVE PACKET * delta * delta) *
         cos(FREQUENCY * M PI F * delta);- }
  \mathcal{F}vertices[offset + 2] = z;
- }
```
**Example 19 Anderson, 2016** Stenneth M. Anderson, 2016

Three arrays are passed along with two parameters to each one-dimensional work item

Our id retrieves the vertex that we're working on. The centers array contains the center point of each ripple. The times array contains the time each ripple was created. The now variable contains the current time.

With that information, we can use the equation on the previous slide, to update the z value for each ripple

OpenCL ensures that ALL vertices are updated IN PARALLEL. That's the true power of this approach. **DEMO**

33

#### **Summary**

- We scratched the surface of data parallelism and GPU programming with **OpenCL** 
	- We looked at a range of examples of OpenCL kernels
		- an abstract way of defining a "work item"
			- This specification is compiled into code that performs the specified operations on as many data points as possible in parallel
	- We saw the power of this technique by showing how OpenCL can support the transformation of OpenGL objects, the GPU performs most of the calculations, freeing up the CPU to handle other tasks
- This approach stands in contrast to the other concurrency alternatives
	- our programs were all single threaded; instead we used the GPU to perform calculations in parallel when it was needed